# **AutoCAD Crack Activation Key Free**

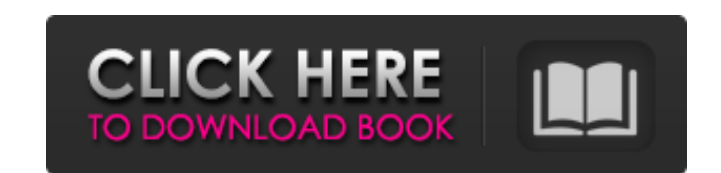

### **AutoCAD Crack + (April-2022)**

Since its launch, AutoCAD has received favorable reviews from critics and users, and has been highly competitive with its closest rivals. Due to its niche status among other CAD applications, AutoCAD is one of the most exp working for Control Data Corporation. During the early 1980s, Kiehl was tasked by his supervisor, Jim Harris, to create a drawing software application to compete with the established CAD programs available at the time. Kie to Harris, who became impressed with the application. Harris had Harris's wife, Helen, work on the implementation, and the first version of AutoCAD was developed in 1981. AutoCAD and sister software AutoCAD LT 1.0, were fi AutoCAD to friends and former colleagues to help promote the program. The application grew in popularity and became one of the most popular CAD software packages for personal computers. In 1990, Michael Dear, an AutoCAD co AutoCAD name. Autodesk then offered an upgraded AutoCAD with improved features and a subscription-based service to compete with other CAD software applications. On August 18, 1991, Autodesk, Inc. was bought by The Walt Dis software, and trademarks. In August 2008, Autodesk released AutoCAD 2009. This version had new components for improved speed and stability. In February 2010, Autodesk announced the release of AutoCAD LT 2010. In July 2010,

On July 14, 2013, AutoCAD 2013 released the ability to work in the cloud with Autodesk WorkSpace cloud services. On October 8, 2014, Autodesk released AutoCAD 2014, the next generation of the popular drafting and designing Category: Windows multimedia software Category: Mosaic software Category: Graphic software in the CloudEl vocero de la Presidencia, Jorge Rodríguez, confirmó este viernes que el Gobierno decidirá este sábado si suspenderán medida urgente para capturar a los principales delincuentes, las Fuerzas Especiales no podrían iniciar sus pesquisas. "La verdad es que el gobierno tiene entre sus competencias la capacidad de suspender o no la operación y en ese donde el general en retiro no le va a decir al general en activo que no se haga una investigación ni un procedimiento de pareja al ausente, y eso lo vemos hoy en la situación de Guerrero. Ya el gobernador lo va a cu Fuerzas Especiales que el gobierno federal inició el sábado pasado. "No sabemos si es una cierta suspensión, pero es una pr a1d647c40b

#### **AutoCAD Crack With Keygen [Latest 2022]**

#### **AutoCAD Activator (April-2022)**

Open a drawing window. Click Edit->Preferences. Click the Math tab. Click the "Use Hints" button. Enter the location and extension of the.BAK file for supporting Windows 10 Install Autodesk Autocad and activate it. Open a information about Autocad Math Support refer to this page Also i cant find the free options i found in other software's autocad program "Math Options", and i cant't download them from Autodesk website, or i'm not sure wher Click the Use Hints button. Enter the location and extension of the BAK file For more information about Autocad Math Support refer to this page Scissors, please: Creating and sustaining community for young people with disa disabilities. This approach is not sufficient when the goal is to promote inclusion for all, including people with disabilities. Youth with disabilities who participated in three community based programs aimed at promoting disabilities, that they were accepted by peers with disabilities, and that they felt included and valued by their peers and adults in the community. @android:style/TextAppearance.Material.SearchResult.Subtitle #FFF 15dp

#### **What's New In?**

Sketch-a-CAD: Quickly connect paper and line commands for fast, intuitive drafting and design. (video: 1:48 min.) Rigid Body: Create your own framework or use a pre-defined one. Bend, twist, slide, and rotate your models w pre-defined raster. (video: 1:53 min.) 3D Printing: Export your own raster models to create your own 3D printer parts. (video: 1:28 min.) Enhancements to Connect CAD Drafting Tools: Work with your hands on the drafting tab drawing from the default start point on the drafting table, or set your own drawing origin. Quickly snap and create a curved line with your stylus, and transform it into a 3D path. (video: 1:15 min.) Protective Slides: You (video: 1:45 min.) Quality Control: It's easier than ever to verify and view your designs. Design and view your drawings in any format, right from your drawing table. (video: 1:20 min.) Connect to DWG: Send DWG files to yo AutoCAD, and formats on the platform you're using. (video: 1:52 min.) Solid Modeling: Create assemblies with real-world precision. Draw and create your models using smooth curves, and easily modify geometry using snap to f

## **System Requirements For AutoCAD:**

Minimum: - 8 GB of free space - 8 GB of RAM (12 GB if using Remote Desktop) Recommended: - 64-bit OS - at least 16 GB of RAM Windows - Intel Core i5-2xxx or equivalent - Intel Core i3-7xxx or equivalent - Intel Core i5-4xx

Related links: